# **Regning med vektorer og matricer i Maple**

Overalt i denne beskrivelse anvendes Maple-pakken LinearAlgebra.

restart: with(LinearAlgebra):

# **Vektorer**

# **Definition af vektor**

Direkte med  $\le$  og  $>$  samt ,:

 $u := \langle -2, 3, -4 \rangle = \begin{bmatrix} -2 \\ 3 \\ -4 \end{bmatrix}$ 

eller: Med skabelon fra "Matrix-paletten". **NB: Der skal stå "Insert Vector[column]" for neden!**

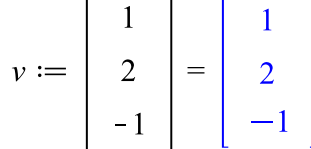

# **Nulvektor**

Vektor med lutter 0'er:

$$
ZeroVector(4) = \begin{bmatrix} 0 \\ 0 \\ 0 \\ 0 \end{bmatrix}
$$

### **Længde af vektor**

 $u = \begin{bmatrix} -2 \\ 3 \\ -4 \end{bmatrix}$  $Norm(u, 2) = \sqrt{29}$ 

**NB: Vigtigt, at parameteren 2 skrives.**

Hvis 2 udelades, så bliver resultatet den numerisk største koordinat (svarende til ∞ normen)!  $Norm(u) = 4$  $Norm(u, \infty) = 4$ 

### **Enhedsvektor ud fra vektor**

 ${\it Normalize}(u, 2)$  =

$$
\begin{bmatrix}\n-\frac{2\sqrt{29}}{29} \\
\frac{3\sqrt{29}}{29} \\
-\frac{4\sqrt{29}}{29}\n\end{bmatrix}
$$
\neller:

$$
\frac{u}{Norm(u, 2)} = \begin{vmatrix} -\frac{2\sqrt{29}}{29} \\ \frac{3\sqrt{29}}{29} \\ -\frac{4\sqrt{29}}{29} \end{vmatrix}
$$

# **Vinkel mellem 2 vektorer**

VectorAngle
$$
(u, v)
$$
 = arccos $\left(\frac{4\sqrt{29}\sqrt{6}}{87}\right)$   
\nevalf( $\frac{\%}$ ) = 0.9191723423  
\neller:  
\n $\arccos\left(\frac{u \cdot v}{Norm(u, 2) \cdot Norm(v, 2)}\right)$  = arccos $\left(\frac{4\sqrt{29}\sqrt{6}}{87}\right)$   
\nevalf( $\frac{\%}$ ) = = 0.9191723423  
\n $\frac{\%}{\pi}$  · 180 = 52.66469585  
\nT  
Dvs. vinklen er ca. 0.919 radianer  $\approx$  52.7°

# $^{\prime}$  Krydsprodukt i  $\mathbb{R}^3$

 $u \times v = \begin{bmatrix} 5 \\ -6 \\ -7 \end{bmatrix}$ eller: with (Vektor Analyse 3) :<br>  $kryds(u, v) = \begin{bmatrix} 5 \\ -6 \\ -7 \end{bmatrix}$ 

# **Konvertering fra vektor til søjlematrix**

 $v =$  $\begin{array}{c} 2 \\ -1 \end{array}$  $type(v, Vector) = true$ 

 $w := convert(v, Matrix) =$ 

Regning med vektorer og matricer i Maple

$$
\left[\begin{array}{c}1\\2\\-1\end{array}\right]
$$

 $type(w, Matrix) = true$ 

**NB:**  $\nu$  og  $w$  ser ens ud, men fungerer ikke ens!

# **Matricer**

#### **Definition af matrix**

Direkte med < og > samt , ; og **|** : = =

Med skabelon fra "Matrix-paletten". **NB: der skal stå "Insert Matrix" for neden!**

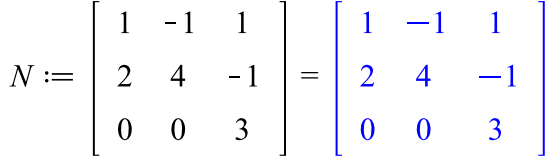

### **Konvertering af matrix til vektor**

Konvertering af matrix til vektor (**taget søjlevis**):

```
M = \left[ \begin{array}{rrr} 1 & 2 & 3 \\ 4 & 5 & 6 \end{array} \right]\begin{bmatrix} 4 & 3 \\ 4 & 6 \end{bmatrix}<br>
convert(M, Vector) = \begin{bmatrix} 1 \\ 4 \\ 2 \\ 5 \\ 3 \\ 6 \end{bmatrix}
```
# **Visning af en stor matrix**

Umiddelbart viser Maple kun indholdet i en matrix på max. 10 x 10.

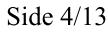

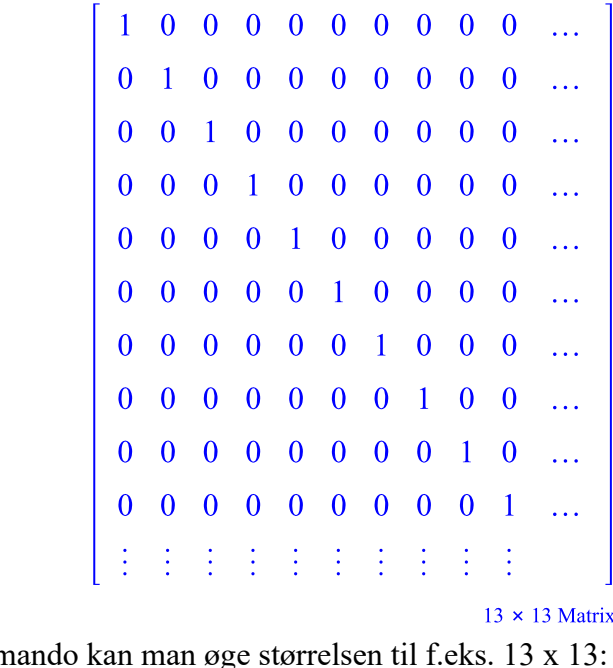

Med denne kommando kan *interface* (*rtablesize* =  $13$ ) :

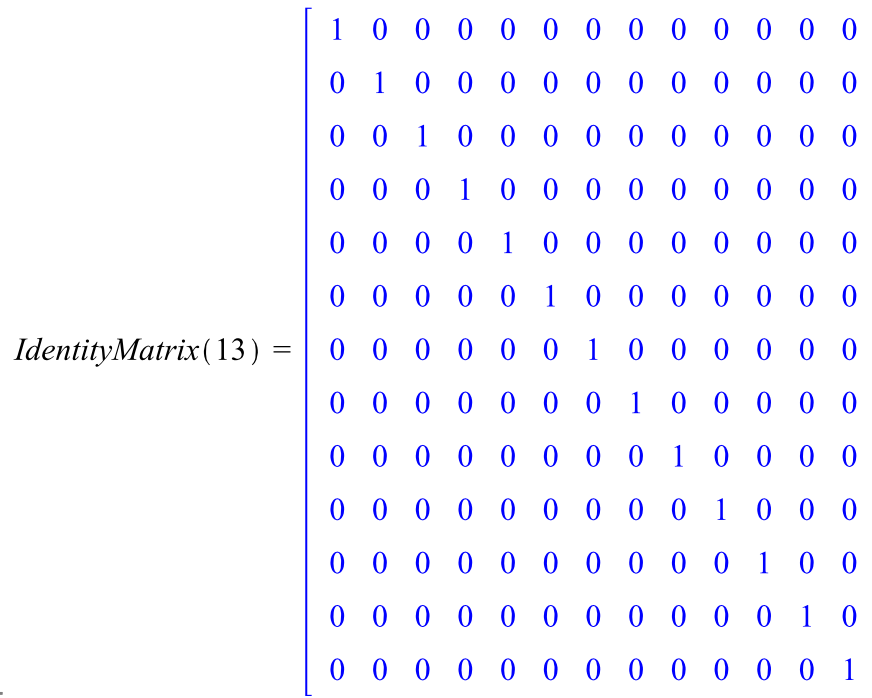

### **Enhedsmatrix**

#### **Enhedsmatrix af størrelse 4 x 4:**

Eminismatrix at subfits = x +.<br>  $\text{IdentityMatrix}(4) = \begin{bmatrix} 1 & 0 & 0 & 0 \\ 0 & 1 & 0 & 0 \\ 0 & 0 & 1 & 0 \\ 0 & 0 & 0 & 1 \end{bmatrix}$ 

# **Diagonalmatrix**

**Diagonalmatrix med 7, 9, 13 og 0 i diagonalen:**

 $DiagonalMatrix([7, 9, 13, 0]) =$ 

Regning med vektorer og matricer i Maple

Side 5/13

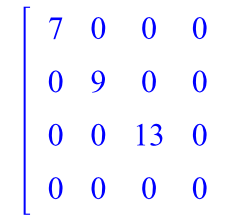

# **Nulmatrix**

**Kvadratisk matrix med lutter 0'er:**

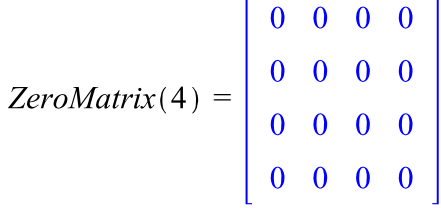

# **Udtræk af delmatrix**

$$
N = \begin{bmatrix} 1 & -1 & 1 \\ 2 & 4 & -1 \\ 0 & 0 & 3 \end{bmatrix}
$$
  
Udtreak af række 1 til 2, søjle 2 til 3:  

$$
N[1..2, 2..3] = \begin{bmatrix} -1 & 1 \\ 4 & -1 \end{bmatrix}
$$

# **Sammensætning af matrix ud fra delmatricer**

$$
M = \begin{bmatrix} 1 & 2 & 3 \\ 4 & 5 & 6 \end{bmatrix}
$$
  
\n
$$
N = \begin{bmatrix} 1 & -1 & 1 \\ 2 & 4 & -1 \\ 0 & 0 & 3 \end{bmatrix}
$$
  
\n
$$
\langle M, N \rangle = \begin{bmatrix} 1 & 2 & 3 \\ 4 & 5 & 6 \\ 1 & -1 & 1 \\ 2 & 4 & -1 \\ 0 & 0 & 3 \end{bmatrix}
$$
  
\n
$$
\langle M, \langle 7|8|9 \rangle \rangle = \begin{bmatrix} 1 & 2 & 3 \\ 4 & 5 & 6 \\ 7 & 8 & 9 \end{bmatrix}
$$
  
\n
$$
\langle \langle M, \langle 7|8|9 \rangle \rangle |N \rangle = \begin{bmatrix} 1 & 2 & 3 & 1 & -1 & 1 \\ 7 & 8 & 9 & 0 & 0 & 3 \end{bmatrix}
$$

# **Transponeret matrix**

$$
M^{\%T} = \begin{bmatrix} 1 & 2 & 3 \\ 4 & 5 & 6 \\ 2 & 5 \\ 3 & 6 \end{bmatrix}
$$

Bemærk, at "opløftning" i %*T* minder utrolig meget om "opløftning" i *T*, som anvendes i matematik.

# **Invers matrix**

 $N = \left[ \begin{array}{rrr} 1 & -1 & 1 \\ 2 & 4 & -1 \\ 0 & 0 & 3 \end{array} \right]$  $N^{-1} = \begin{bmatrix} 2 & \frac{1}{3} & \frac{1}{6} & -\frac{1}{6} \\ -\frac{1}{3} & \frac{1}{6} & \frac{1}{6} \\ 0 & 0 & \frac{1}{3} \end{bmatrix}$ 

**L NB: Undlad at anvende** *MatrixInverse***, da den også giver et svar, når matricen ikke er kvadratisk!** 

### **Egenværdier**

$$
N = \begin{bmatrix} 1 & -1 & 1 \\ 2 & 4 & -1 \\ 0 & 0 & 3 \end{bmatrix}
$$

Eigenvalues(N, output = list) =  $[2, 3, 3]$ **Rækkefølgen af de egenværdierne varierer, når man kører filen!**

Egenværdierne i listen kan sorteres, så de står i stigende rækkefølge. **NB: Det giver kun mening, når alle egenværdier er reelle, da der ikke findes nogen ordningsrelation indenfor C!!** 

 $sort($ %) = [2, 3, 3]

#### **Samlet praktisk udtryk, hvis man skal programmere noget:**

sort(Eigenvalues(N, output=list),  $(x, y) \rightarrow evalf(x) < evalf(y)$  = [2, 3, 3] NB: evalf er nødvendigt, hvis tallene ikke kun er naturlige tal, altså hvis der optræder negative tal eller rødder!

÷

#### **Stort eksempel**

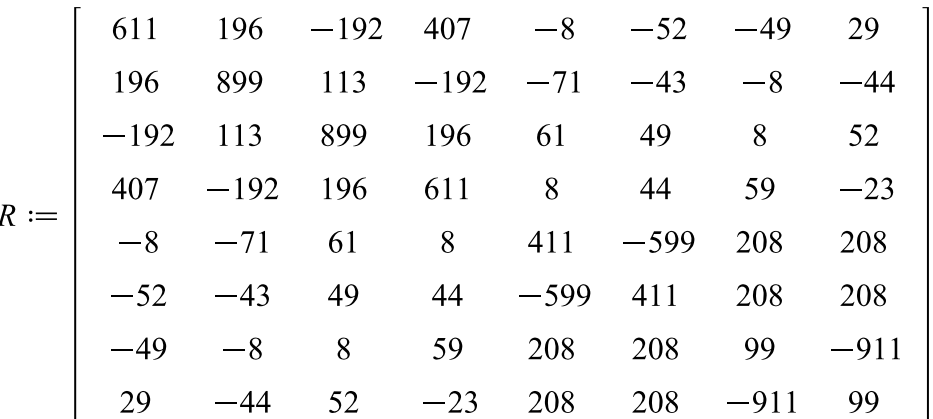

 $EV := Eigenvalues(R, output = list)$  =  $\left[0, 1020, 510 - 100\sqrt{26}, 510 + 100\sqrt{26}, 10\sqrt{10405}, -10\sqrt{10405}, 1000, 1000\right]$  $sort(EV) = [0, 1000, 1000, 1020, -10\sqrt{10405}, 10\sqrt{10405}, 510 - 100\sqrt{26}, 510 + 100\sqrt{26}]$ Alm. sortering ser bort fra fortegnet!

Korrekt sortering:  $sort(EV, (x, y) \rightarrow evalf(x) < evalf(y)) =$  $-10\sqrt{10405}$ , 0, 510  $-100\sqrt{26}$ , 1000, 1000, 510  $+100\sqrt{26}$ , 1020, 10 $\sqrt{10405}$ 

# **Egenvektorer**

Eigenvectors(N, output = list) = 
$$
\left[\left[2, 1, \left\{ \begin{bmatrix} -1 \\ 1 \\ 0 \end{bmatrix} \right\} \right], \left[3, 2, \left\{ \begin{bmatrix} \frac{1}{2} \\ 0 \\ 1 \end{bmatrix}, \begin{bmatrix} -\frac{1}{2} \\ 1 \\ 0 \end{bmatrix} \right\} \right]\right]
$$

NB: Svaret består af liste med diverse elementer.

Første tal er egenværdien, andet tal er algebraiske multiplicitet af egenværdien, 3. del er egenvektorer for egenværdien. Antal vektorer er geometrisk multiplicitet.

### **Tolkning**

Eksempel på output:

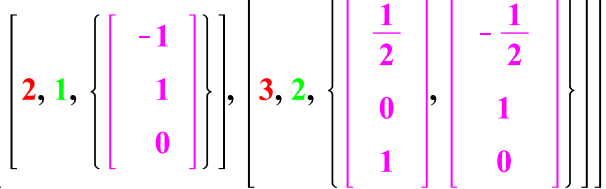

**rød** = **egenværdi**

**grøn = algebraisk multiplicitet**

#### **lilla** = **egenvektorer (og antal egenvektorer = geometrisk multiplicitet)**

Tolkning af eksemplet: Svaret er her en liste med 2 elementer. Hvert element er selv en liste! Osv.

Her er der altså to egenværdier, nemlig **2** og **3**. De algebraiske multipliciteter er:  $am(2) = 1$  og  $am(3) = 2$ . De geometriske multipliciteter er:  $gm(2) = 1$  og  $gm(3) = 2$ , nemlig antal basisvektorer for egenvektorrummene.

Egenvektorrummene er:  $E_2 = span{(-1, 1, 0)}$  og  $E_3 = span{(\frac{1}{2}, 0, 1), (-\frac{1}{2}, 1, 0)}.$ 

#### **NB:** *Rækkefølgen* **af de egenværdierne varierer, når man kører kommandoen!**

#### **Sortering**

**Ønsker man outputtet sorteret efter egenværdiernes størrelse . NB: Det giver kun mening, når alle egenværdier er reelle, da der ikke findes nogen ordningsrelation indenfor**   $\Gamma$ r.  $\begin{bmatrix} 1 & 1 \end{bmatrix}$ 

$$
sort(\% (x, y) \rightarrow evalf(x[1]) < evalf(y[1])) = \left[ \left[ 2, 1, \left\{ \left[ \begin{array}{c} -1 \\ 1 \\ 0 \end{array} \right] \right\} \right], \left[ 3, 2, \left\{ \left[ \begin{array}{c} \frac{1}{2} \\ 0 \\ 1 \end{array} \right] \right], \left[ \begin{array}{c} -\frac{1}{2} \\ 1 \\ 0 \end{array} \right] \right] \right]
$$

**Samlet praktisk udtryk, hvis man skal programmere noget:**

Side  $8/13$ 

Steen Toft Jørgensen

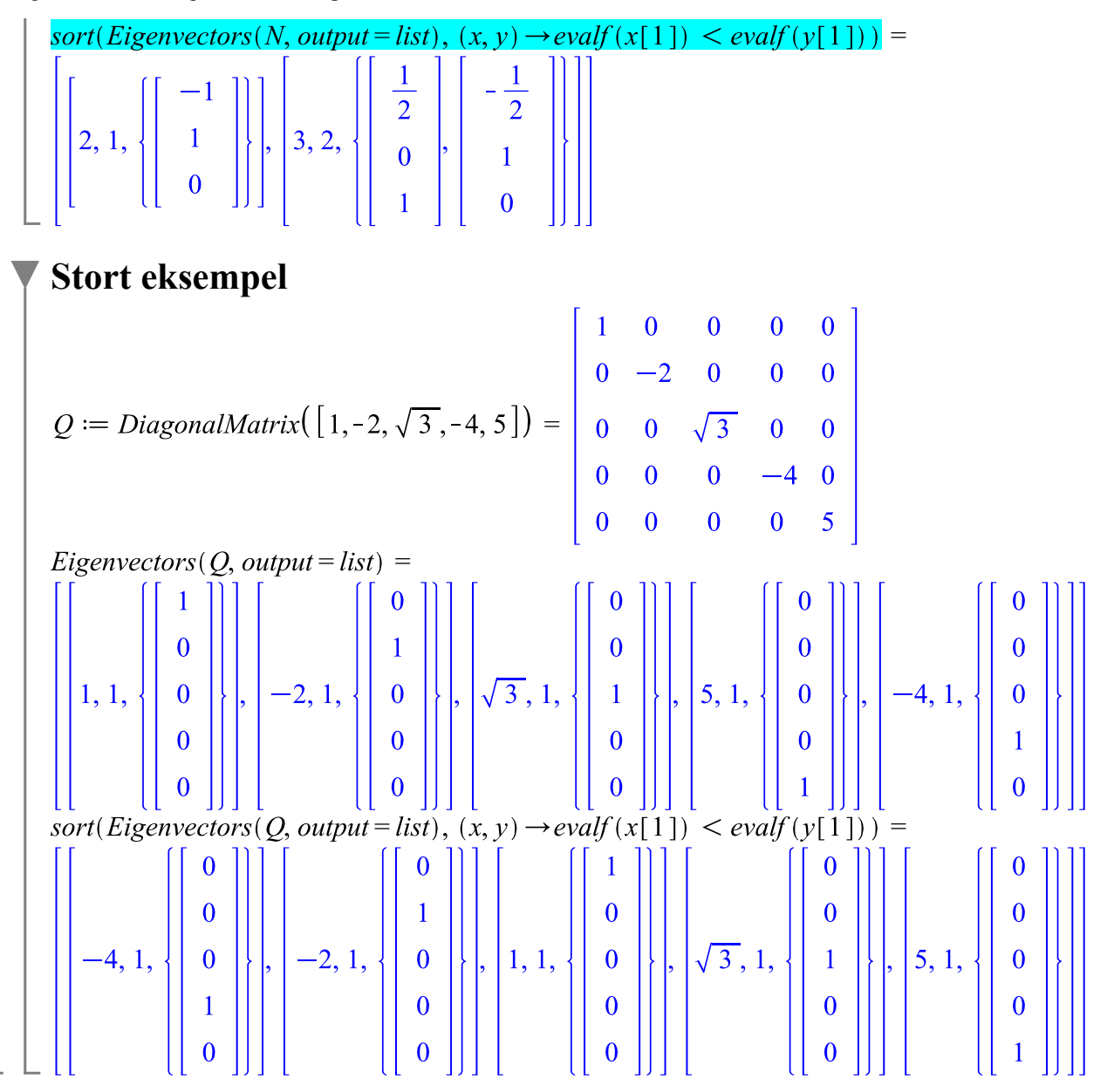

#### **Gram-Schmidt ortonormaliseringsmetode**

Givet et sæt af vektorer, som skal **ortonormaliseres**:<br> $v_1 := \langle 1, 0, 1 \rangle : v_2 := \langle 0, -1, 1 \rangle : v_3 := \langle 0, 2, 1 \rangle :$ 

$$
GramSchmidt \left( \left[ v_1, v_2, v_3 \right], normalized \right) = \left[ \left[ \begin{array}{c} \sqrt{2} \\ \frac{\sqrt{2}}{2} \\ 0 \\ \frac{\sqrt{2}}{2} \end{array} \right], \left[ -\frac{\sqrt{6}}{3} \\ -\frac{\sqrt{6}}{3} \\ \frac{\sqrt{3}}{6} \end{array} \right], \left[ -\frac{\sqrt{3}}{3} \right] \right]
$$

Indlægges i en **ortogonal** Q-matrix:

$$
Q := Matrix( % \theta) = \begin{bmatrix} \frac{\sqrt{2}}{2} & -\frac{\sqrt{6}}{6} & -\frac{\sqrt{3}}{3} \\ 0 & -\frac{\sqrt{6}}{3} & \frac{\sqrt{3}}{3} \\ \frac{\sqrt{2}}{2} & \frac{\sqrt{6}}{6} & \frac{\sqrt{3}}{3} \end{bmatrix}
$$

 $IsOrthogonal(Q) = true$ 

### **Anvendelse i lineære ligningssystemer**

**Et inhomogent ligningssystem** Givet et ligningssystem:<br> $x_1 - x_3 + x_4 = 0$  $x_1 + x_2 + x_3 + x_4 = 1$  $4 \cdot x_1 + 4 \cdot x_2 + 4 \cdot x_3 + 3 \cdot x_4 = 5$ Koefficientmatrix: = Højre side:  $b := \langle 0, 1, 5 \rangle = \begin{bmatrix} 0 \\ 1 \\ 5 \end{bmatrix}$ Totalmatrix:  $T := \langle A|b \rangle = \begin{bmatrix} 1 & 0 & -1 & 1 & 0 \\ 1 & 1 & 1 & 1 & 1 \\ 4 & 4 & 4 & 3 & 5 \end{bmatrix}$ *Løsning med Gauss-Jordan elimination* Kan løses et trin ad gangen med RowOperation. Her udføres rækkeoperationerne i ét hug: ReducedRowEchelonForm(T) =  $\begin{vmatrix} 1 & 0 & -1 & 0 & 1 \\ 0 & 1 & 2 & 0 & 1 \\ 0 & 0 & 0 & 1 & -1 \end{vmatrix}$ Der er 3 initial-ettaller, og 1 fri parameter. Vælger  $x_3 = t$ . Så kan resten af variablene bestemmes:  $x_1 = 1 + t$ ,  $x_2 = 1 - 2 \cdot t$ ,  $x_4 = -1$ Dvs. løsningen er:  $\frac{x_1, x_2, x_3, x_4}{(x_1, x_2, x_3, x_4)} = (1, 1, 0, -1) + t \cdot (1, -2, 1, 0)$ , hvor  $t \in \mathbb{R}$ *Løsning med*  Pas på: enten A, b eller T som parametre i parantesen! **Men IKKE A** (i det tilfælde vil Maple opfatte A som en totalmatrix, dvs. sidste søjle i A opfattes som **højresiden).** LinearSolve(A, b) =  $\begin{vmatrix} -t_3 & -1 \\ -2 & t_3 + 1 \\ -t_3 & -1 \end{vmatrix}$ *LinearSolve*(*T*) =  $\begin{bmatrix} 1 & 0 & 0 \\ -2 & 10 & 0 \\ 0 & -2 & -10 & 0 \\ 0 & 0 & 0 & 0 \\ 0 & 0 & 0 & 0 \\ 0 & 0 & 0 & 0 \\ 0 & 0 & 0 & 0 \\ 0 & 0 & 0 & 0 \\ 0 & 0 & 0 & 0 \\ 0 & 0 & 0 & 0 \\ 0 & 0 & 0 & 0 \\ 0 & 0 & 0 & 0 \\ 0 & 0 & 0 & 0 \\ 0 & 0 & 0 & 0 \\ 0 & 0 & 0 & 0 & 0 \\ 0 & 0 & 0 & 0 & 0$ 

#### Side 10/13

Dvs. løsningen er:  $(x_1, x_2, x_3, x_4) = (1, 1, 0, -1) + t \cdot (1, -2, 1, 0)$ , hvor  $t \in \mathbb{R}$ 

#### **Et homogent ligningssystem**

Givet et ligningssystem:<br> $x_1 - x_3 + x_4 = 0$  $x_1 + x_2 + x_3 + x_4 = 0$  $4 \cdot x_1 + 4 \cdot x_2 + 4 \cdot x_3 + 3 \cdot x_4 = 0$ Koefficientmatrix:  $A := \begin{bmatrix} 1 & 0 & -1 & 1 \\ 1 & 1 & 1 & 1 \\ 4 & 4 & 4 & 3 \end{bmatrix} = \begin{bmatrix} 1 & 0 & -1 & 1 \\ 1 & 1 & 1 & 1 \\ 4 & 4 & 4 & 3 \end{bmatrix}$ Højre side:  $b := (0, 0, 0) = \begin{bmatrix} 0 \\ 0 \\ 0 \end{bmatrix}$ Totalmatrix:  $T := \langle A|b \rangle = \begin{bmatrix} 1 & 0 & -1 & 1 & 0 \\ 1 & 1 & 1 & 1 & 0 \\ 4 & 4 & 4 & 3 & 0 \end{bmatrix}$ 

#### *Løsning med Gauss-Jordan elimination*

 $Reduced RowEchelon Form(T) = \left[\begin{array}{cccc} 1 & 0 & -1 & 0 & 0 \\ 0 & 1 & 2 & 0 & 0 \\ 0 & 0 & 0 & 1 & 0 \end{array}\right]$ 

Der er 3 initial-ettaller, og 1 fri parameter. Vælger  $x_3 = t$ . Så kan resten af variablene bestemmes:

 $x_1 = t$ ,  $x_2 = -2 \cdot t$ ,  $x_4 = 0$ Dvs. løsningen er:  $(x_1, x_2, x_3, x_4) = t \cdot (1, -2, 1, 0)$ , hvor  $t \in \mathbb{R}$ 

#### **Løsning med LinearSolve**

Pas på: enten A, b eller T som parametre i parantesen!

**Men <u>IKKE</u> A (i det tilfælde vil Maple opfatte A som en totalmatrix, dvs. sidste søjle i A opfattes som højresiden).**

$$
LinearSolve(A, b) = \begin{bmatrix} -tI_3 \\ -2\_tI_3 \\ -tI_3 \\ 0 \end{bmatrix}
$$
  
LinearSolve(T) = 
$$
\begin{bmatrix} -t2_3 \\ -2\_t2_3 \\ -t2_3 \\ 0 \end{bmatrix}
$$
  
Dvs. 
$$
Iøs = 0
$$

**Lossning med nullrummet**  
\nSuperhurtigt - men virker **kun** på et **homogent** ligningssystem.  
\nNullSpace(A) = 
$$
\begin{bmatrix} 1 \\ -2 \\ 1 \\ 0 \end{bmatrix}
$$
\nDvs. løsningen er:  $(x_1, x_2, x_3, x_4) = t \cdot (1, -2, 1, 0)$ , hvor  $t \in \mathbb{R}$ 

### **Ortogonalt komplement**

Lad et underrum  $U$  i  $\mathbb{R}^4$  være givet ved 2 ligninger:<br> $x_1 - x_3 + x_4 = 0$  $x_1 + x_2 + x_3 + x_4 = 0$ Koefficientmatrix:  $A := \begin{bmatrix} 1 & 0 & -1 & 1 \\ 1 & 1 & 1 & 1 \end{bmatrix} = \begin{bmatrix} 1 & 0 & -1 & 1 \\ 1 & 1 & 1 & 1 \end{bmatrix}$ 

#### **Bestemmes af U**

**Underrummet** *U* bestemmes lettest ved:

$$
N := NullSpace(A) = \begin{bmatrix} -1 \\ 0 \\ 0 \\ 1 \end{bmatrix}, \begin{bmatrix} 1 \\ -2 \\ 1 \\ 0 \end{bmatrix}
$$

$$
u_1 := N[1] = \begin{bmatrix} -1 \\ 0 \\ 0 \\ 1 \end{bmatrix}
$$

$$
u_2 := N[2] = \begin{bmatrix} 1 \\ -2 \\ 1 \\ 0 \end{bmatrix}
$$

$$
Dvs. \underline{U} = span{(-1, 0, 0, 1), (1, -2, 1, 0)}
$$

#### **Bestemmelse af**   $\perp$

**Det ortogonale komplement**  $U^\perp$  bestemmes let ved at konstatere, at det er rækkerne fra  $A!$ Dvs.

Koefficientmatricen transponeres:

$$
B := A^{96} = \begin{bmatrix} 1 & 1 \\ 0 & 1 \\ -1 & 1 \\ 1 & 1 \end{bmatrix}
$$

$$
v_1 := B[1..4, 1..1] = \begin{bmatrix} 1 \\ 0 \\ -1 \\ 1 \\ 1 \end{bmatrix}
$$
  

$$
v_2 := B[1..4, 2..2] = \begin{bmatrix} 1 \\ 1 \\ 1 \\ 1 \end{bmatrix}
$$
  

$$
v_1 := convert(v_1, Vector) = \begin{bmatrix} 1 \\ 0 \\ 1 \\ -1 \end{bmatrix}
$$
  

$$
v_2 := convert(v_2, Vector) = \begin{bmatrix} 1 \\ 1 \\ 1 \\ 1 \end{bmatrix}
$$
  

$$
v_2 := convert(v_2, Vector) = \begin{bmatrix} 1 \\ 1 \\ 1 \\ 1 \end{bmatrix}
$$

**Tjek at**  $U \perp U$ <sup> $\perp$ </sup>

 = =

 $\frac{1}{1}$ 

#### **Trappematrix og øvre trekantsmatrix**

 $\Gamma$ 

 $\begin{bmatrix} 1 \end{bmatrix}$ 

restart: with(LinearAlgebra): Givet en matrix:

 $1 \t 0 \t -1$  $A := \begin{bmatrix} 1 & 0 & -1 & 1 \\ 1 & 1 & 1 & 1 \\ 0 & 2 & 0 & 1 \\ 4 & 4 & 4 & 4 \end{bmatrix}$ :<br>
Med *ReducedRowEchelonForm* kan man lave en **trappeformet matrix med initial-ettaller:** 

$$
Reduced RowEchelon Form(A) = \begin{bmatrix} 1 & 0 & 0 & \frac{3}{4} \\ 0 & 1 & 0 & \frac{1}{2} \\ 0 & 0 & 1 & -\frac{1}{4} \\ 0 & 0 & 0 & 0 \end{bmatrix}
$$
  
Med GaussianElimination kan man lave en øvre trekantsmatrix:
$$
\begin{bmatrix} 1 & 0 & -1 & 1 \\ 0 & 1 & 2 & 0 \\ 0 & 1 & 2 & 0 \end{bmatrix}
$$

GaussianElimination(A) = 
$$
\begin{bmatrix} 0 & 1 & 2 & 0 \\ 0 & 0 & -4 & 1 \\ 0 & 0 & 0 & 0 \end{bmatrix}
$$

I visse komplicerede tilfælde må man nøjes med en øvre trekantsmatrix frem for en trappeformet. De er fordi Maple ikke tjekker om der divideres med 0, når Maple laver rækkeoperationerne i det tilfælde, hvor der indgår variable/parametre!

**Revideret eksempel fra et 3-ugers projekt:** Revideret eksempel ira et 3-ugers projekt:<br>  $M := \begin{bmatrix} 0 & 1 & 0 & 1 \\ a & 0 & a & 0 \\ a^2 \cdot \sinh(b) & a^2 \cdot \cosh(b) & -a^2 \cdot \sin(b) & -a^2 \cdot \cos(b) \\ a^3 \cdot \cosh(b) & a^3 \cdot \sinh(b) & -a^3 \cdot \sin(b) & a^3 \cdot \sin(b) \end{bmatrix}$ :<br>  $Reduced RowEchelon Form(M) = \begin{bmatrix} 1 & 0 & 0 & 0 \\ 0 & 1 & 0 & 0 \\ 0 & 0 & 1 &$ Det viser jo, at rangen af matricen  $M$  er 4. Tjek:  $Rank(M) = 4$  $GaussianElimination(M) =$  $a \quad 0 \quad a$  $\mathbf{0}$ 

$$
\begin{vmatrix}\na & 0 & 1 & 0 & 1 \\
0 & 1 & 0 & -a^2(\sin(b) + \sinh(b)) & -a^2(\cos(b) + \cosh(b)) \\
0 & 0 & 0 & -\frac{a^3(\cos(b)^2 - \sin(b)\cos(b) - \cosh(b)\cos(b) - \cosh(b)\sin(b) - 2)}{\sin(b) + \sinh(b)}\n\end{vmatrix}
$$

Men der er faktisk 3 diagonal-elementer, som kan gå hen og blive 0! Så rangen kan i hvert fald i flere tilfælde være 3, hvis parametrene  $a$  og  $b$  har de rette værdier.

For at undersøge det nærmere man tage parentesen, som står i tælleren af brøken på plads 4,4 i matricen. Og så tegne en graf, hvor man så ser 6 løsninger mellem -10 og 10!

$$
plot(\sin(b)\cos(b) + \cosh(b)\sin(b) - \cos(b)^{2} + \cosh(b)\cos(b) + 2, b = -10..10, y = -10..10)
$$

Det kan være utrolig svært at finde disse løsninger ved ligningsløsning.

Hvis man vil beregne en tilnærmet værdi mellem 1 og 4, som tydeligvis eksisterer i følge grafen,

så kan man bruge (den numeriske ligningsløser, hvor man kan angive et interval, hvor løsningen ligger. NB: *fsolve* giver højest én løsning!

$$
fsolve(\sin(b)\cos(b) + \cosh(b)\sin(b) - \cos(b)^2 + \cosh(b)\cos(b) + 2 = 0, b = 1..4) = 2.464404117
$$